# **Robust Seed Template Generation for Interactive Image Segmentation** Mario Amrehn<sup>1</sup>, Stefan Steidl<sup>1</sup>, Markus Kowarschik<sup>2</sup>, Andreas Maier<sup>1,3</sup> <sup>1</sup>Pattern Recognition Lab., Friedrich-Alexander-Universität Erlangen-Nürnberg (FAU), Germany <sup>2</sup>Siemens Healthcare GmbH, Erlangen, Germany <sup>3</sup>Erlangen Graduate School in Advanced Optical Technologies (SAOT), Germany

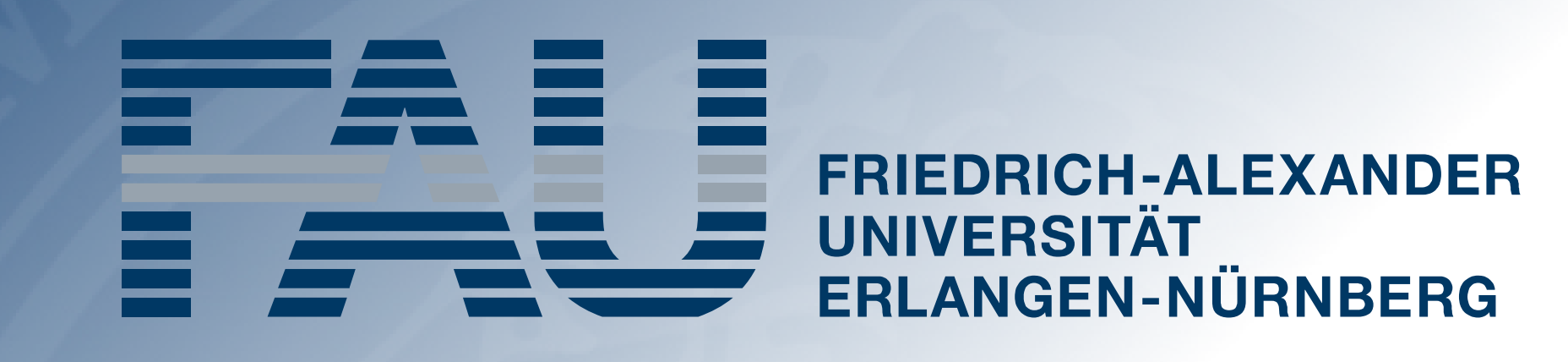

**FACULTY OF ENGINEERING** 

# SIEMENS ... V

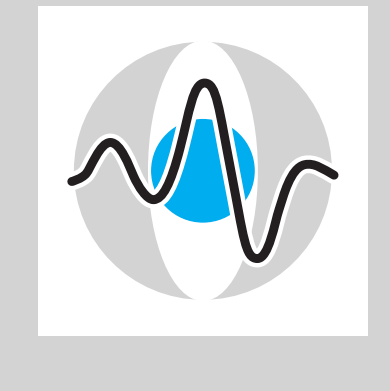

Usability studies [1], [2] illustrate, that users spend significant amounts of time and effort in the beginning of an interactive workflow to achieve segmentation accuracies also reachable by fully automated systems [3].

# **Introduction**

## **Basic Situation Challenges Challenges Our Approach**

fore the first user interaction on the test data set with an error rate in seeding of only 0.088 %.

In interactive medical image segmentation, anatomical structures are extracted.

Only after this time consuming first phase, the efficient selective refinement of current segmentation results begins.

fined by (**P**, **S**,**W**,**M**). Morphological operation  $M_{\{e,o\}}$  is binary erosion or opening, respectively.

Automated initial seeding approaches may place erroneously labeled seeds challenging to detect

and replace for a human, thus substantially impact the overall segmentation quality.

We propose an automatic seeding pipeline as well as a configuration based on saliency recognition, in order to skip the time-consuming initial interaction phase during segmentation.

A median Dice score of 68.22 % is reached be-

 $\smash{\smash{\smash{\,\lrcorner\!\!}}}\hspace{0.5pt}$ *P*, *Sf*,*W*, *Mo* ) (*P* ,*S f* ,*W* ,*−* ) $\checkmark$ *P*,*S f*,*W* ,*M e*)(*P* ,*S o*,*W* ,*−*  $\frown$ (*P* ,*S o*,*W* ,*Mo* ) (*P* ,*S o*,*W* ,*Me* ) (*P* ,*S r* ,*W* ,*Me* ) (*P* ,*S r* ,*W* ,*−*  $\frown$ (*P* ,*S r* ,*W* ,*Mo* ) (*P*,*S m*,*W* ,*M e*  $\bigcap$ (*P* ,*S m*,*W* ,*−*  $\frown$ (*P*,*S m*,*W* ,*Mo* ) (*P*,*St* ,*W* ,*−*  $\frown$ (*P* ,*St*,*W* ,*Me* ) ) ) (*P* ,*St*,*W* ,*Mo* (*P* ,*Sg*,*W* ,*Mo* (*P* ,*Sg*,*W* ,*−* )(*P* ,*Sg*,*W* ,*Me* )0*.*0 Evaluation of GC [9] (upper row) and RW [10] (lower row) segmentations' Dice scores. Proposed method (**P**, **S**m, **W**, **M**e) is highlighted.

38 volumetric lesion images fully annotated by medical experts are used as GT segmentations.

> An extensive comparison of pipeline element selections resulted in the proposition of configuration  $(P, S_m [6], W, M_e)$  for pipeline usage.

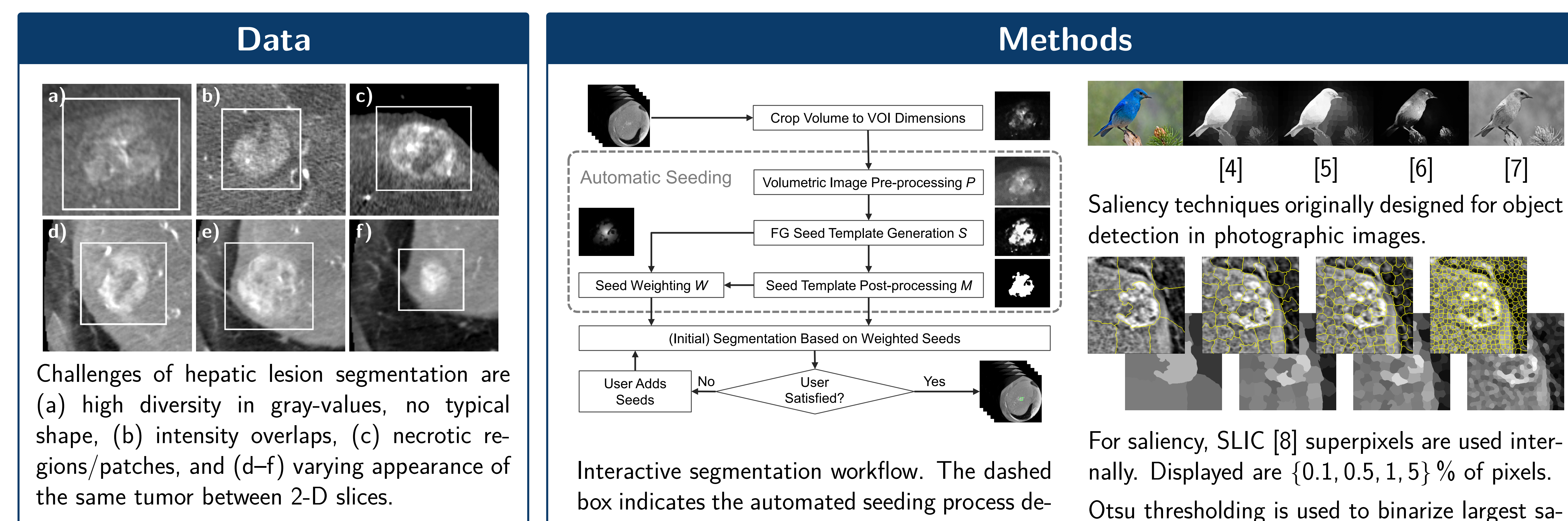

liency scores. A Gaussian kernel is shifted to the center of mass for seeds' proximity weighting **W**.

# **Results & Discussion**

## **Quantitative Results Qualitative Results**

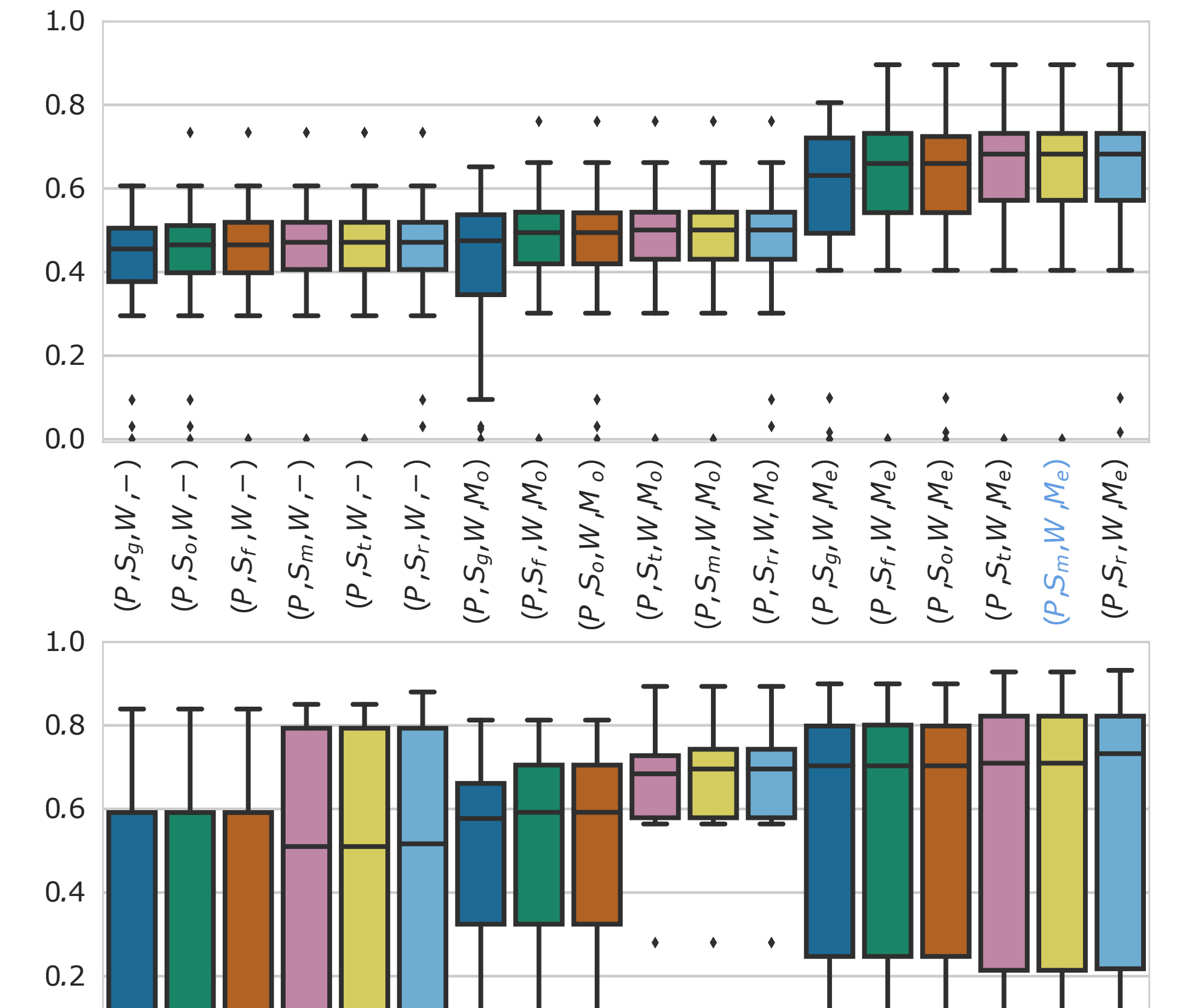

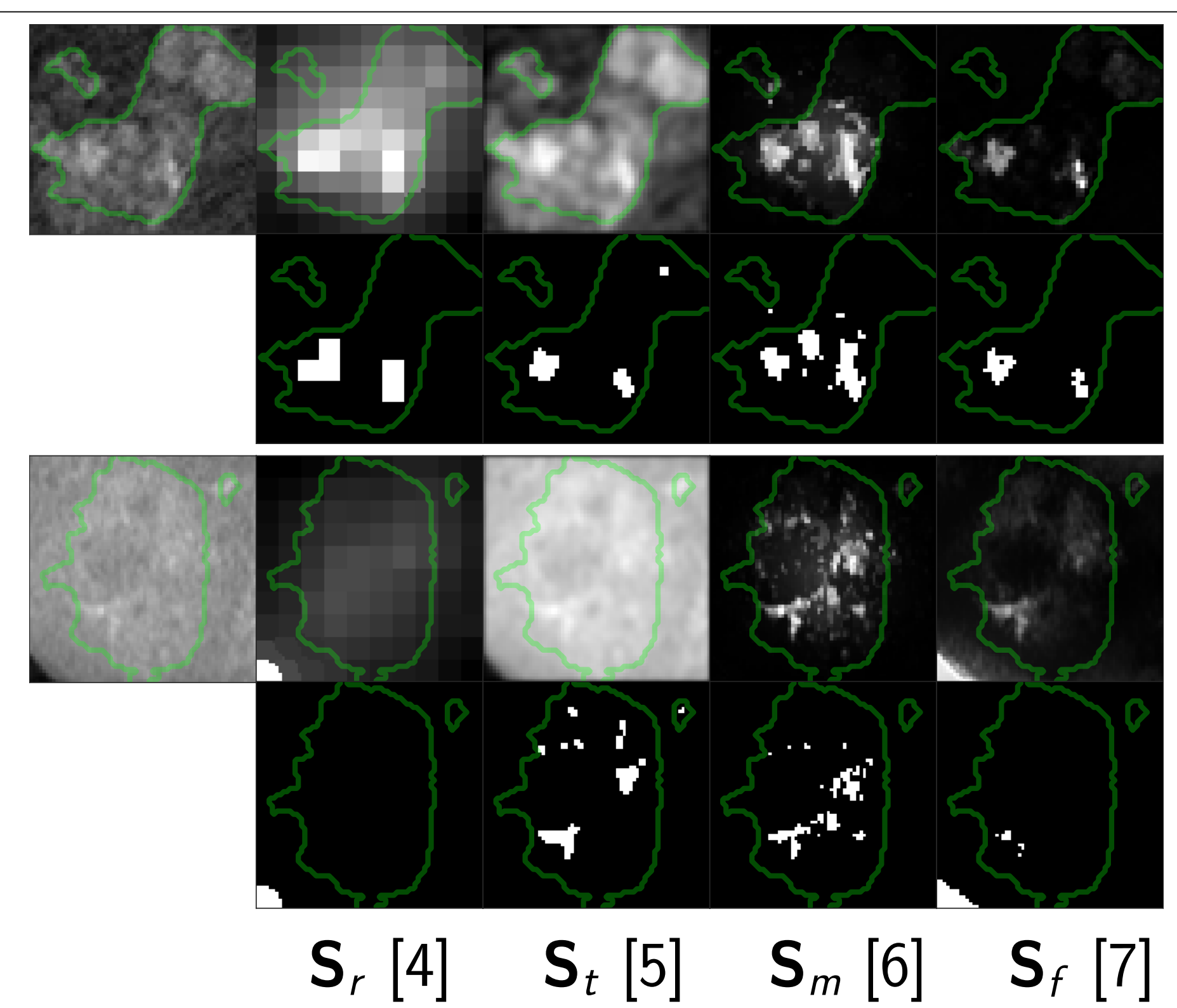

Saliency maps (upper rows) from input image (leftmost column) utilizing different detection techniques  $\textbf{S}_{\{r, t, m, f\}}.$  Seed masks (lower rows) are obtained via thresholding and weighting.

Annotated contour line depicted in green. Method  $(P, S_m, W, M_e)$  achieves the highest median Dice score for GC segmentation.

# **Conclusion**

An automated seeding pipeline was defined and evaluated, which supports various saliency detection and thresholding based methods.

(**P**, **S**m, **W**, **M**e) yields high quality segmentation results as well as low FPR errors, crucial for successful automated seed placement.

## **Contact**

mario.amrehn@fau.de

☞ www5.cs.fau.de/~amrehn

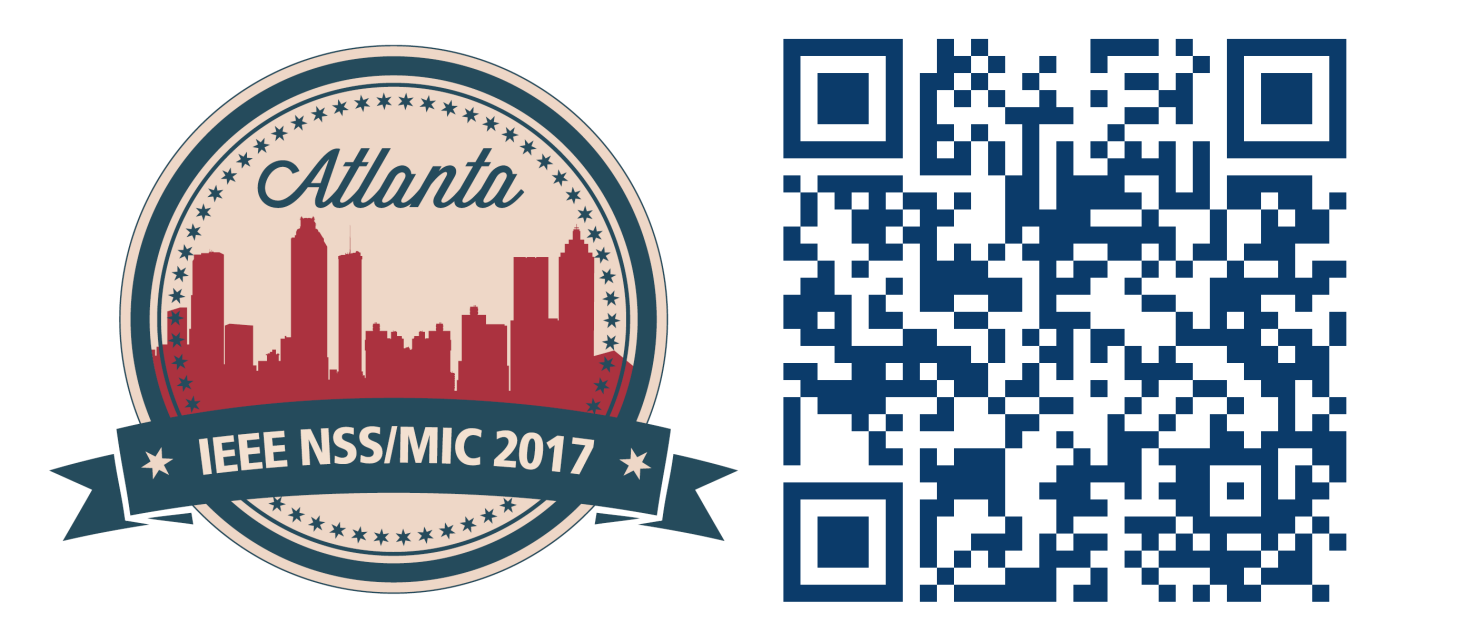

# **References**

[1] S. D. Jain et al., "Predicting sufficient annotation strength for interactive foreground segmentation," in ICCV, 2013, pp. 1313-1320. [2] F. Andrade et al., "Supervised evaluation of seed-based interactive image segmentation algorithms," in STSIVA, 2015, pp. 1–7. [3] A. Militzer et al., "Automatic detection and segmentation of focal liver lesions in contrast enhanced ct images," in ICPR, 2010, pp. 2524-2527. [4] W. Zhu et al., "Saliency optimization from robust background detection," in CVPR, 2014, pp. 2814-2821. [5] R. Achanta et al., "Frequency-tuned salient region detection," in CVPR, 2009, pp. 1597-1604.

[6] J. Zhang et al., "Minimum barrier salient object detection at 80 fps," in ICCV, 2015, pp. 1404-1412. [7] F. Perazzi et al., "Saliency filters: Contrast based filtering for salient region detection," in CVPR, 2012, pp. 733-740. [8] R. Achanta et al., "SLIC superpixels compared to state-of-the-art superpixel methods," in TPAMI, 2012, pp. 2274–2282. [9] V. Vezhnevets et al., "GrowCut: Interactive multi-label nd image segmentation by cellular automata," in Graphicon, 2005, pp. 150-156. [10] L. Grady, "Random walks for image segmentation," in TPAMI, 2006, pp. 1768-1783.

Acknowledgment: The authors gratefully acknowledge the support of Siemens Healthcare GmbH, Forchheim, Germany. Concepts and information presented in this paper are based on research and are not commercially available.